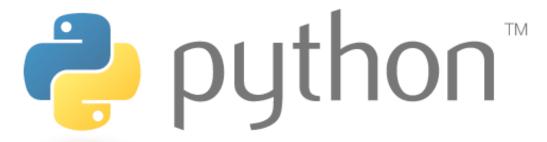

# Iterators, Linked Lists, MapReduce, Dictionaries, and List Comprehensions... OH MY!

Special thanks to Scott Shawcroft, Ryan Tucker, and Paul Beck for their work on these slides.

Except where otherwise noted, this work is licensed under:

<a href="http://creativecommons.org/licenses/by-nc-sa/3.0">http://creativecommons.org/licenses/by-nc-sa/3.0</a>

#### **Iterator**

- Two special methods: \_\_\_iter\_\_\_ and \_\_\_next\_\_\_
- \_\_iter\_\_ sets up the iteration
- \_\_next\_\_\_ returns values one by one until the end of the sequence is reached
- raise StopIteration to stop iteration
- now objects can be the target of for-each loops!
- may also define method: x.\_\_contains\_\_(y)
- supports sweet syntax sugar: y in x

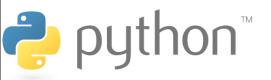

## **Iterator Examples**

```
>>> class IterList:
        def init (self):
             self.list = [2,4,6,8]
   . . .
        def iter__(self):
             self.iter count = 0
            return self
10
      def next (self):
11
             if (self.iter count >= len(self.list)):
12
                raise StopIteration
13
             return self.list[self.iter count]
  >>> list = IterList()
   >>> for element in list:
   ... print(element*2)
   [4, 8, 12, 16]
```

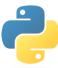

3

# Map

```
map(function, iterable, ...)
```

- Map applies function to each element of iterable and creates a list of the results
- You can optionally provide more iterables as parameters to map and it will place tuples in the result list
- Map returns an iterator which can be cast to list

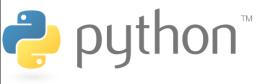

## Map Examples

```
>>>  nums = [0, 4, 7, 2, 1, 0, 9, 3, 5, 6, 8, 0, 3]
   >>> nums = list(map(lambda x : x % 5, nums))
   >>> print(nums)
   [0, 4, 2, 2, 1, 0, 4, 3, 0, 1, 3, 0, 3]
   >>> def even (x):
8
   ... if (x \% 2 == 0):
9
                  return "even"
10
      else:
11
                  return "odd"
12
   . . .
13
   >>> list (map(even, nums))
14
   ['even', 'even', 'odd', 'even', 'odd', 'even', 'odd',
   'odd', 'odd', 'even', 'even', 'even', 'odd']
```

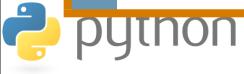

#### **Functions as Parameters**

Functions can be assigned to variables and/or passed as parameters

```
1
2
3
4
5
6
7
8
9
   >>> list = ['once', 'upon', 'a', 'time', 'in', 'a']
   >>> def foo (x):
    ... return x * 3
   >>>  bar = foo
   >>> my map (foo, list)
    ['onceonceonce', 'uponuponupon', 'aaa', 'timetimetime',
   |'ininin', 'aaa'|
   >>> my_map (bar, list)
    ['onceonceonce', 'uponuponupon', 'aaa', 'timetimetime',
    'ininin', 'aaa']
```

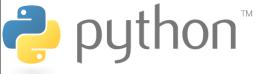

## Map Code

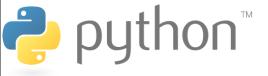

#### Reduce

```
reduce(function, iterable[,initializer])
```

- Reduce will apply function to each element in iterable along with the sum so far and create a cumulative sum of the results
- **function** must take two parameters
- If initializer is provided, initializer will stand as the first argument in the sum
- Unfortunately in python 3 reduce() requires an import statement
  - from functools import reduce

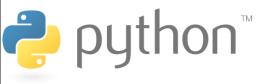

## Reduce Examples

```
1 >>> nums = [9, 2, 0, -4, 0, 0, 7, 5, 3, 8]
2 >>> reduce(lambda sum, current: sum + current, nums)
3 30
4 >>> foo = ['in', 'a', 'galaxy', 'far', 'far', 'away']
5 >>> reduce(lambda sum, current: sum + current, foo)
6 'inagalaxyfarfaraway'
7 >>> reduce(lambda x,y: x+y + " ", foo, "once upon a time ")
8 'once upon a time in a galaxy far far away'
```

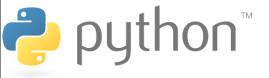

## Reduce Examples

```
1 >>> numlists = [[1, 2, 3], [4, 5], [6, 7, 8, 9]]
>>> reduce(lambda sum, current: sum+current, numlists, [])
3 [1, 2, 3, 4, 5, 6, 7, 8, 9]
>>> nums = [1, 2, 3, 4, 5, 6, 7, 8]
>>> nums = list(reduce(lambda x, y : (x, y), nums))
>>> print(nums)
((((((((1, 2), 3), 4), 5), 6), 7), 8))
```

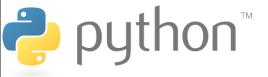

#### **Reduce Problem**

Goal: given a list of numbers I want to find the average of those numbers in a few lines using reduce

#### For Loop Method:

- sum up every element of the list
- divide the sum by the length of the list

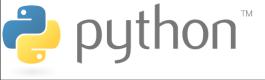

#### **Reduce Problem**

#### **Solution**

```
1 >>> nums = [92, 27, 63, 43, 88, 8, 38, 91, 47, 74,
2 ... 18, 16, 29, 21, 60, 27, 62, 59, 86, 56]
3 average = reduce(lambda x, y : x + y, nums) / len(nums)
```

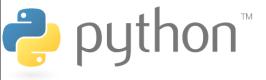

# MapReduce

Framework for processing huge datasets on certain kinds of distributable problems

#### Map Step:

- master node takes the input, chops it up into smaller and distributes to smaller nodes
- smaller nodes may continue chopping recursively

#### **Reduce Step:**

- master node then takes the answers to all the subproblems and combines them in a way to get the desired output

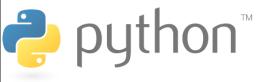

# MapReduce

**Problem:** Given an email how do you tell if it is spam?

Count occurrences of certain words. If they occur too frequently the email is spam.

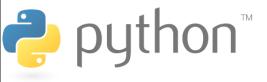

# MapReduce

```
>>> email = "Well, there's egg and bacon; egg sausage
23456
    and bacon; egg and spam; egg bacon and spam; egg bacon
    sausage and spam; spam bacon sausage and spam; spam egg
    spam spam bacon and spam; spam sausage spam spam bacon
    spam tomato and spam;"
    >>> email = email.split()
7
8
9
    >>> def spamWeight (word):
             if ("spam" in word):
                     return 1
10
             else:
11
                     return 0
12
    >>> list(map (spamWeight, email))
13
    [0, 0, \ldots 1, 0, 0, 1]
14
    >>> reduce(lambda x, xs: x + xs, map(spamWeight, email))
15
    14
```

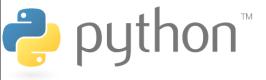

### **Dictionaries**

map keys, which can be any immutable type, to values, which can be any type

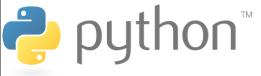

#### **Dictionaries**

#### Operations:

- print, del, len, in

#### Methods:

- keys(), values(), items()

```
1     >>> eng2sp.items()
2     [('three', 'tres'), ('two', 'dos'), ('one', 'uno')]
```

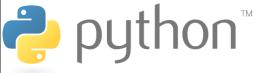

# **List Comprehensions**

```
[expression for element in list]
```

- Applies the expression to each element in the list
- You can have 0 or more for or if statements
- If the expression evaluates to a tuple it must be in parenthesis

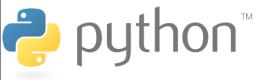

# **List Comprehensions**

```
>>>  vec = [2, 4, 6]
1
2
3
4
5
6
7
8
9
    >>> [3*x for x in vec]
    [6, 12, 18]
    >>> [3*x for x in vec if x > 3]
    [12, 18]
    >>> [3*x for x in vec if x < 2]
    []
    >>> [[x,x**2] for x in vec]
10
11
    [[2, 4], [4, 16], [6, 36]]
12
13
    >>> [x, x**2 for x in vec]
14
    SyntaxError: invalid syntax (requires parens)
```

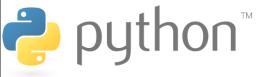

# **List Comprehensions**

You can do most things that you can do with map, filter and reduce more nicely with list comprehensions

The email spam program from earlier using list comprehensions:

```
1 >>> email = ['once', 'upon', 'a', 'time', 'in', 'a', 'far']
2 >>> len( [1 for x in email if x == 'a'] )
3 2
4
```

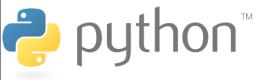